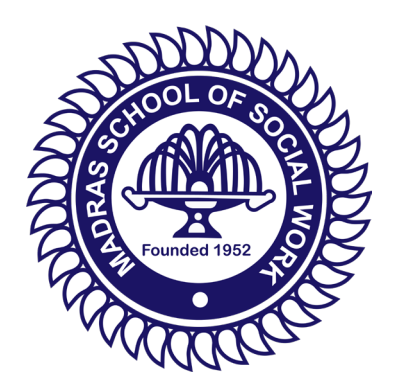

# **MADRAS SCHOOL OF SOCIAL WORK**

#### **no.32, CASA MAJOR road egmore,chennai-600008**

**Website: www.mssw.in**

# E-GOVERNANCE POLICY

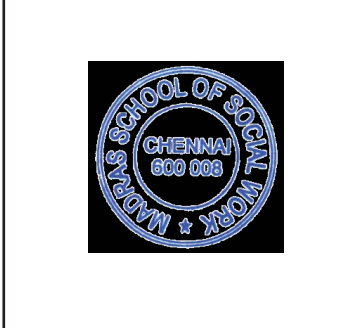

College Seal Principal's Signature

Jeve

**SHENER TABLE OF CONTENTS** 5 ELIST

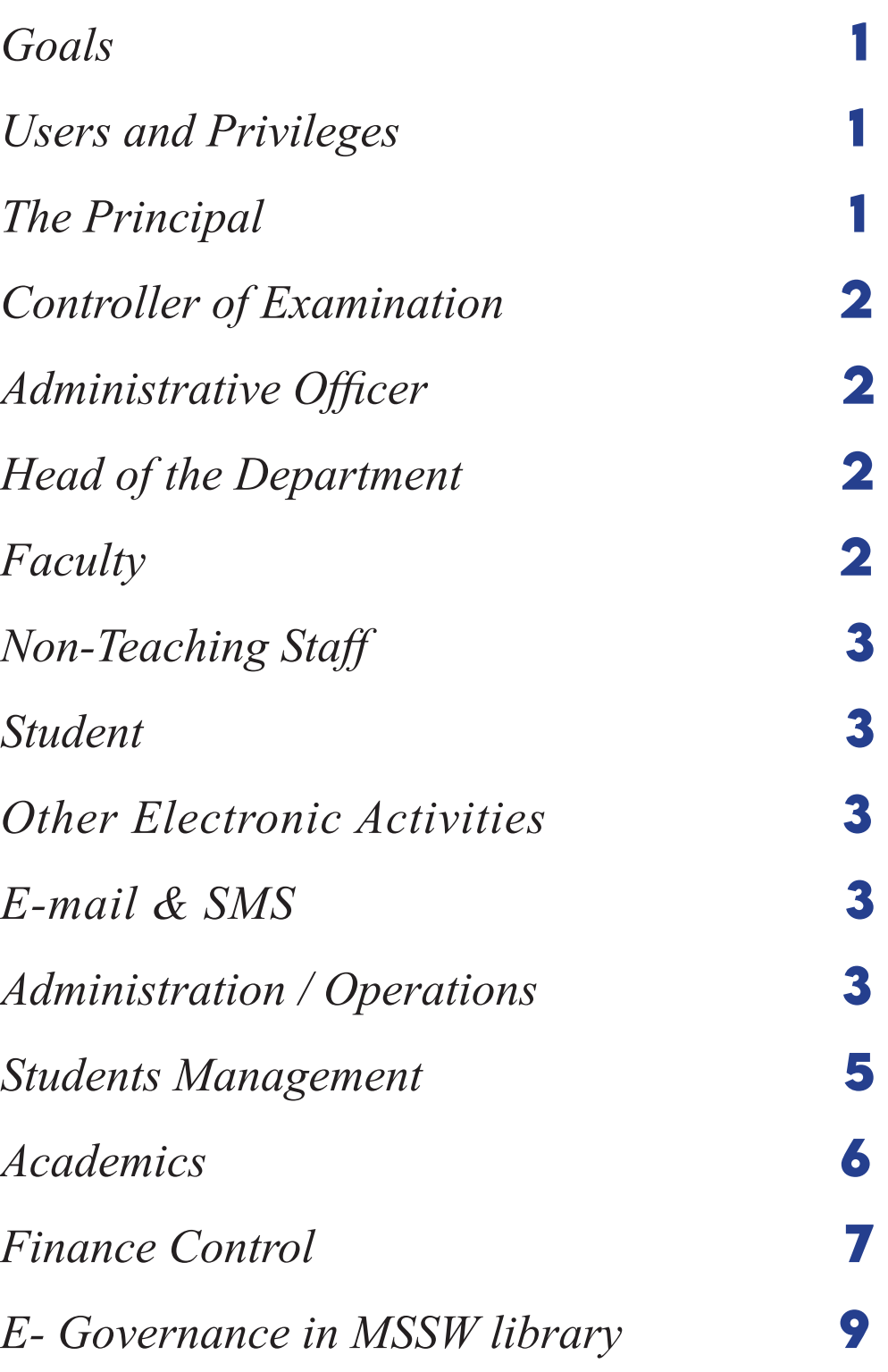

## E-Governance Policy

Madras School of Social Work has introduced the e-governance to enhance good governance through transparency, participation and accountability from the stakeholders. The Education Management System of Madras School of Social Work provides of various privileges to its stakeholders. Two major fields under e-governance is e-administration and e-services. E-administration uses the ICT for information process and decision making by the administrators. E-services provides various service facilities.

#### Goals

- To improve internal process of governance
- To provide better information and service delivery to stakeholders
- To increase transparency of the college
- To reinforce accountability and credibility in stake holders
- To promote stakeholder participation through a decentralized approach.

#### Users and Privileges

The Education Management System of Madras School of Social Work provides various privileges to its stakeholders. The Principal, Controller of Examinations, Additional Controller of Examinations, Academic Department Heads/Dean, Programme/ Semester/Time Table Manager, HR-Administrator, Faculty, Non-teaching staff, Students and Parents. Each of the stakeholder has got access to various relevant data and functions to be performed at their level through EMS. Each of the stakeholder will have a unique username and password through which they need to log in the EMS. The Privileges available in iBOSS EMS is attached as Annexure.

#### The Principal

The college Principal has got access to details of students, their attendance percentage, internal and external marks, time table for each semester, academic workload of each faculty member, feedbacks from the student, fee payment details of student, individual profile of the students and faculty members, examination schedule, mark entry status,

student admission status. Principal can also access the list of failed/passed students of each programme through iBOSS EMS.

#### Controller of Examination

The controller of examination has got access to examination related functions of entire academic programmes of the college. The CoE can access the examination schedule, student attendance status, exam application status, condonation status of students, access to mark entry done by faculty members (internal score), semester examination result, eligibility list of students from each programmes for applying examination, status of examination fee paid, generation of hall ticket and preparation of semester mark list.

#### Administrative Officer

Administrative Officer has the duty to create individual accounts to newly appointed Faculty members, staff, students in the EMS - iBOSS. Administrative Officer will assign privileges to various stakeholders in iBOSS EMS.

#### Head of the Department

Each department head has got access to creating various academic programmes in the EMS, structuring the academic programme in EMS, managing the semester in EMS, exporting students from one semester to the other semester, creating time table for various batches and making necessary adjustments in the time table. The HoD can allocate subjects, perform the entire admission process, download various reports like, Application list, Time table report, Marks report etc.

#### Faculty

Faculty members will have access to student attendance of respective batches in which they are engaging sessions. They will have access to mark entry portal, time table, attendance status of individual students, number of sessions engaged for each batch. Faculty members can notify the students regarding their attendance status, assignment status and other relevant matters using EMS - iBOSS.

#### Non-Teaching Staff

The non-teaching staff, who are working in various administrative and other departments will have access to various privileges in EMS - iBOSS. The personnel who are in charge of college financial accounts will have access to student profile, fee payment details etc.

#### Student

The students of Madras School of Social Work has an extensive use of iBOSS EMS. The complete life cycle of the student in MSSW is managed in iBOSS. Right from the application to different programmes to admission list, fee payment, time table, attendance, internal marks, semester examination result, application for examination, examination schedule, academic time table and other relevant academic matters can be accessed from this ERP.

#### Other Electronic Activities E-mail & SMS

iBOSS EMS will also generate E-mails and SMS to students and parents regarding matters which are relevant to them. These E-mails and SMS are generated on special commands provided.

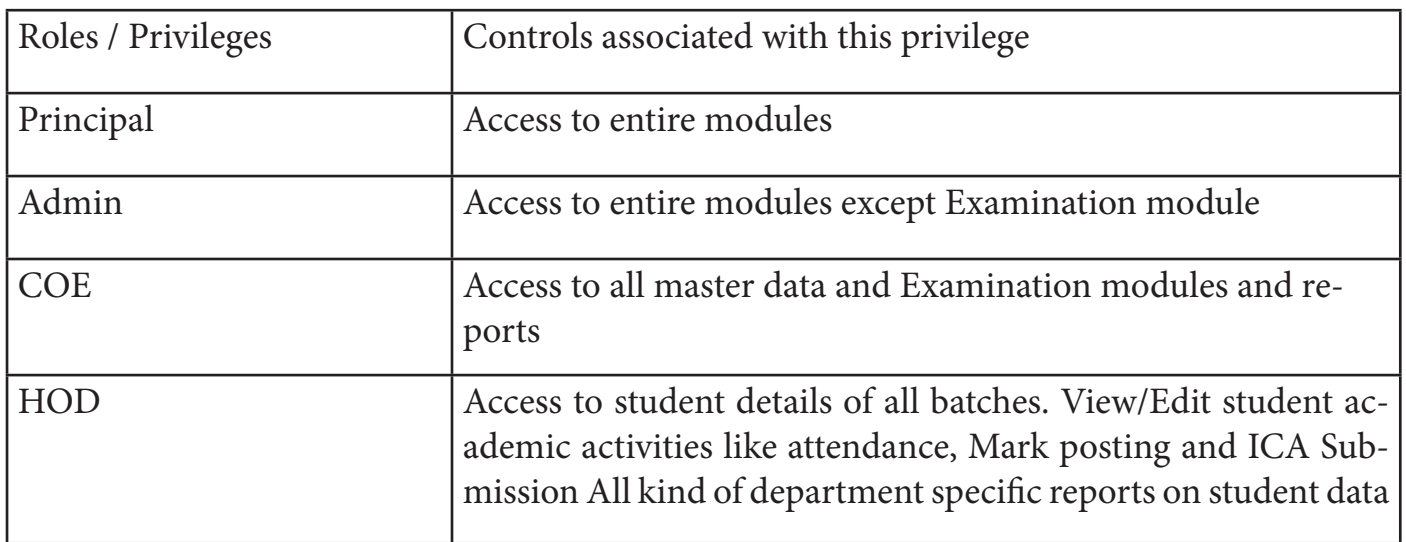

#### Administration / Operations

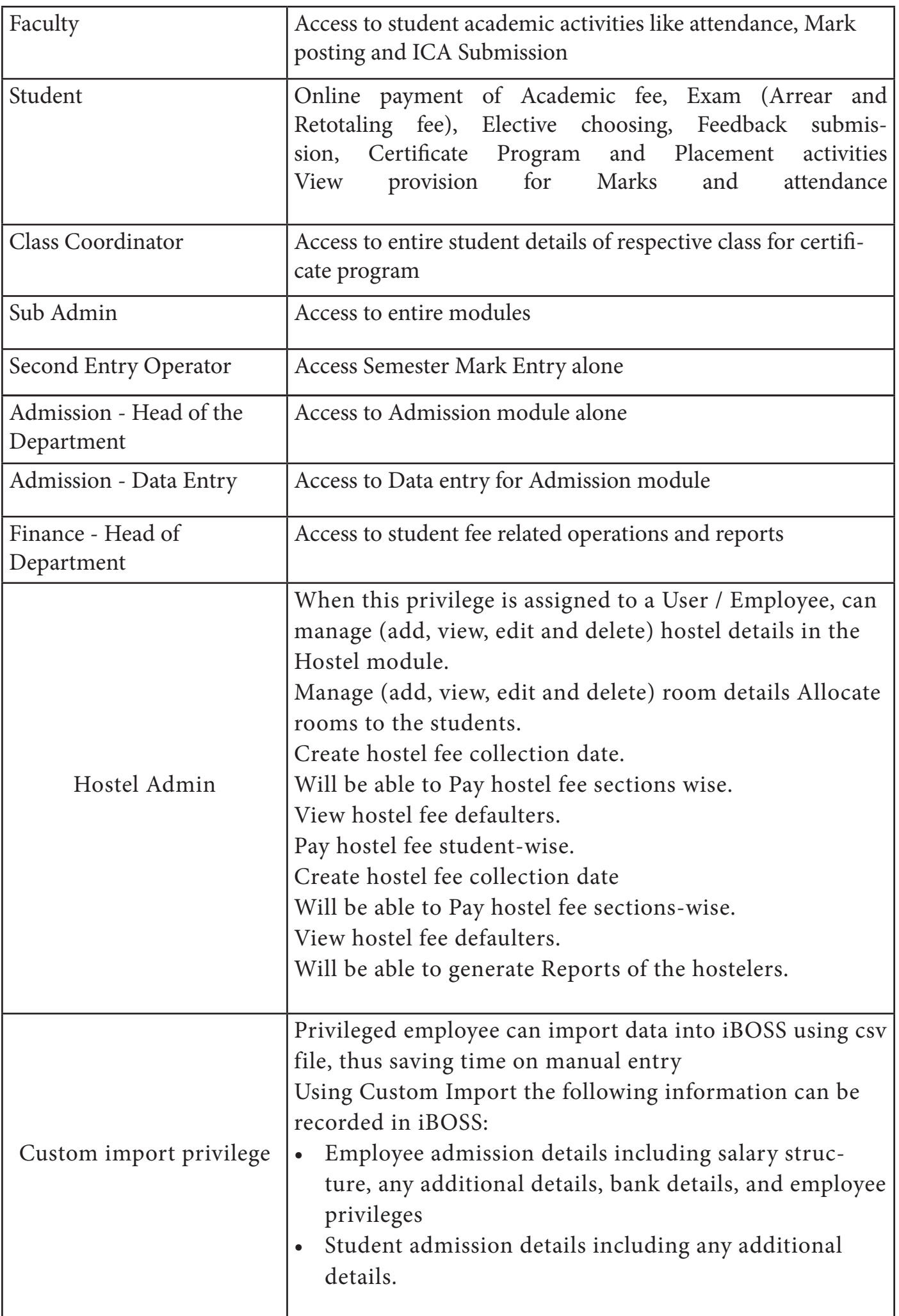

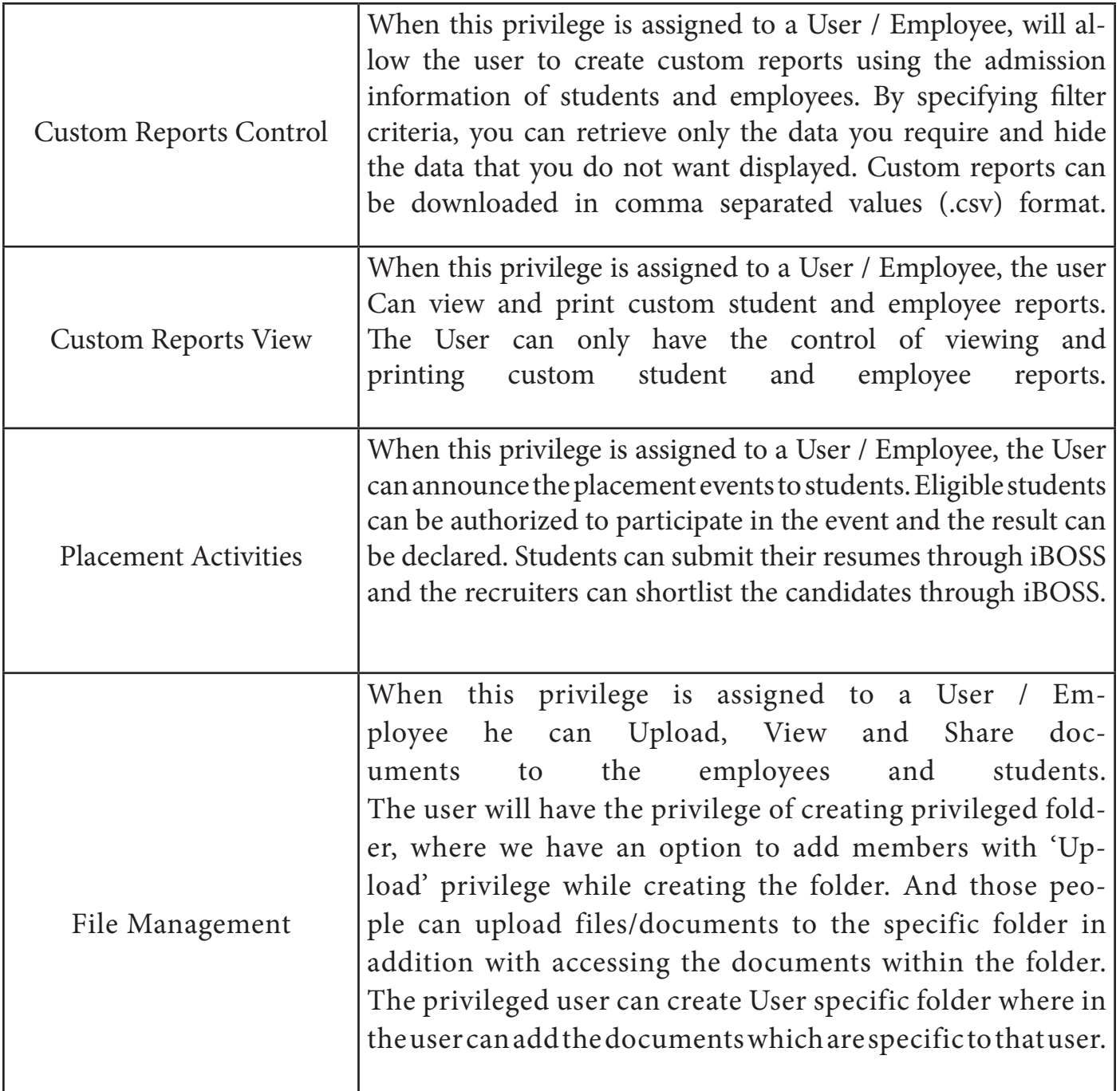

### Students Management

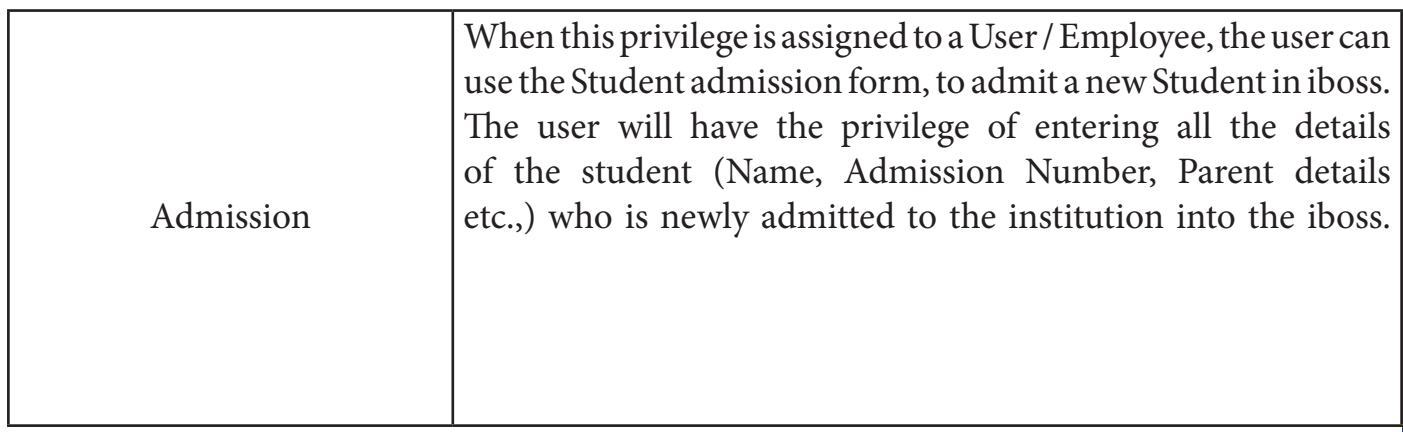

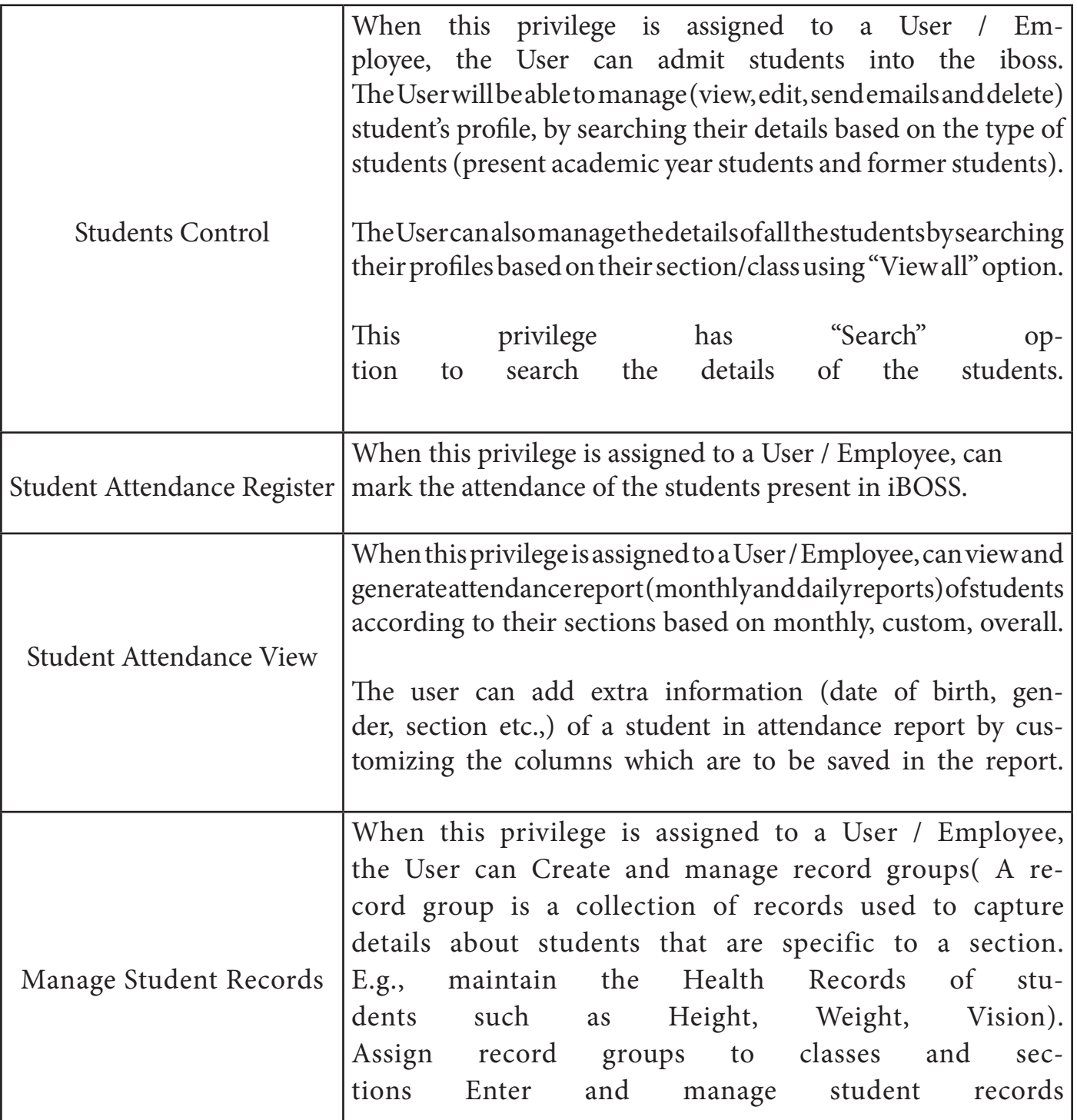

### Academics

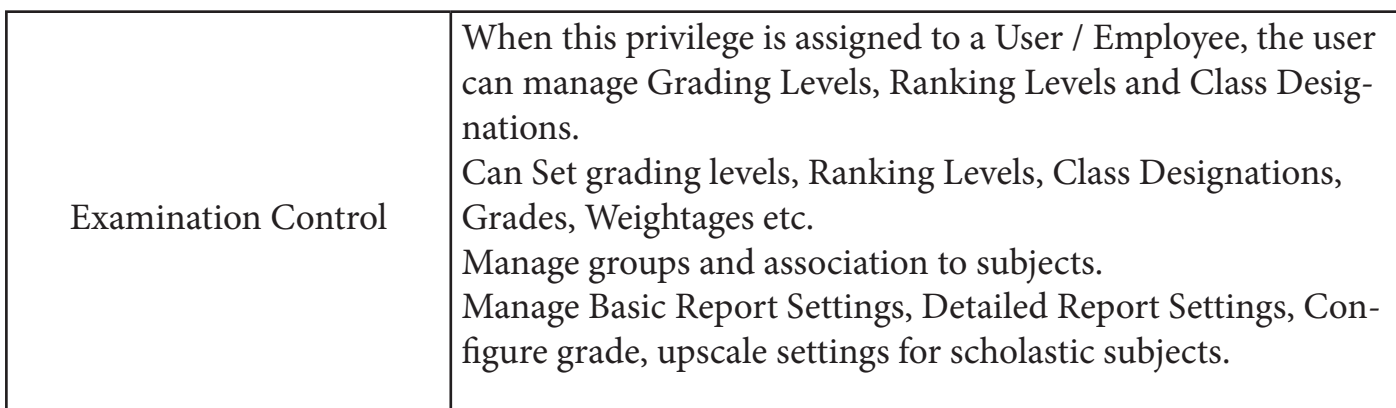

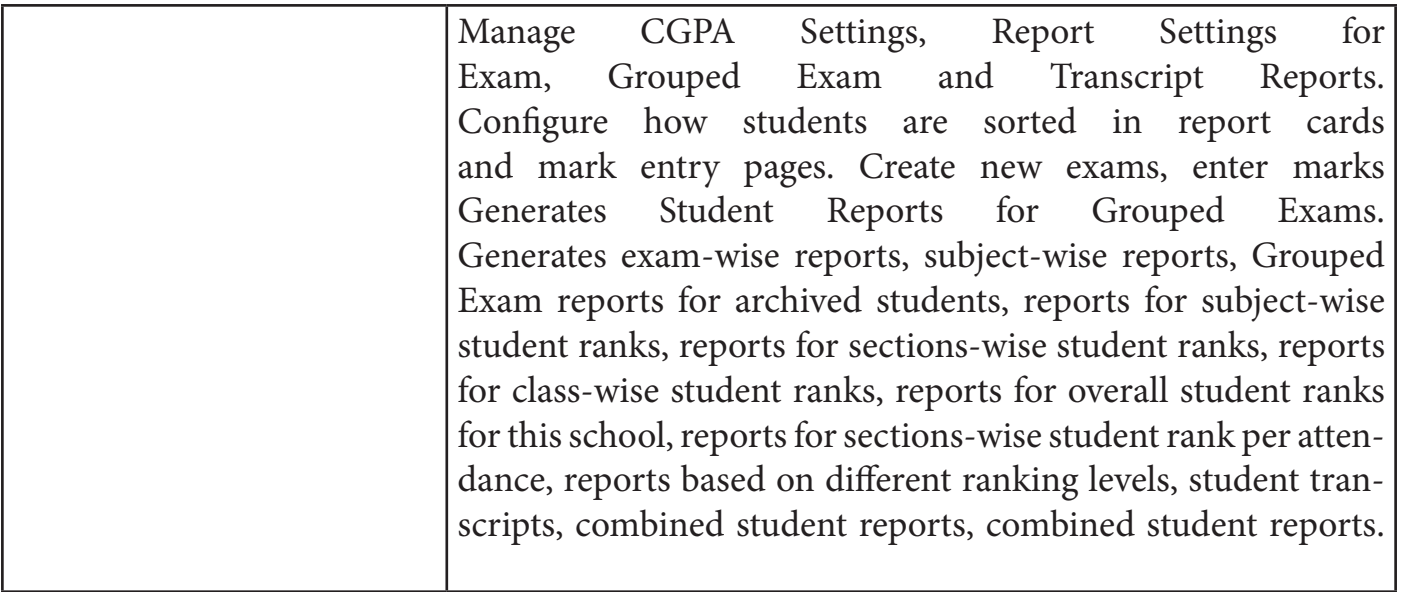

### Finance Control

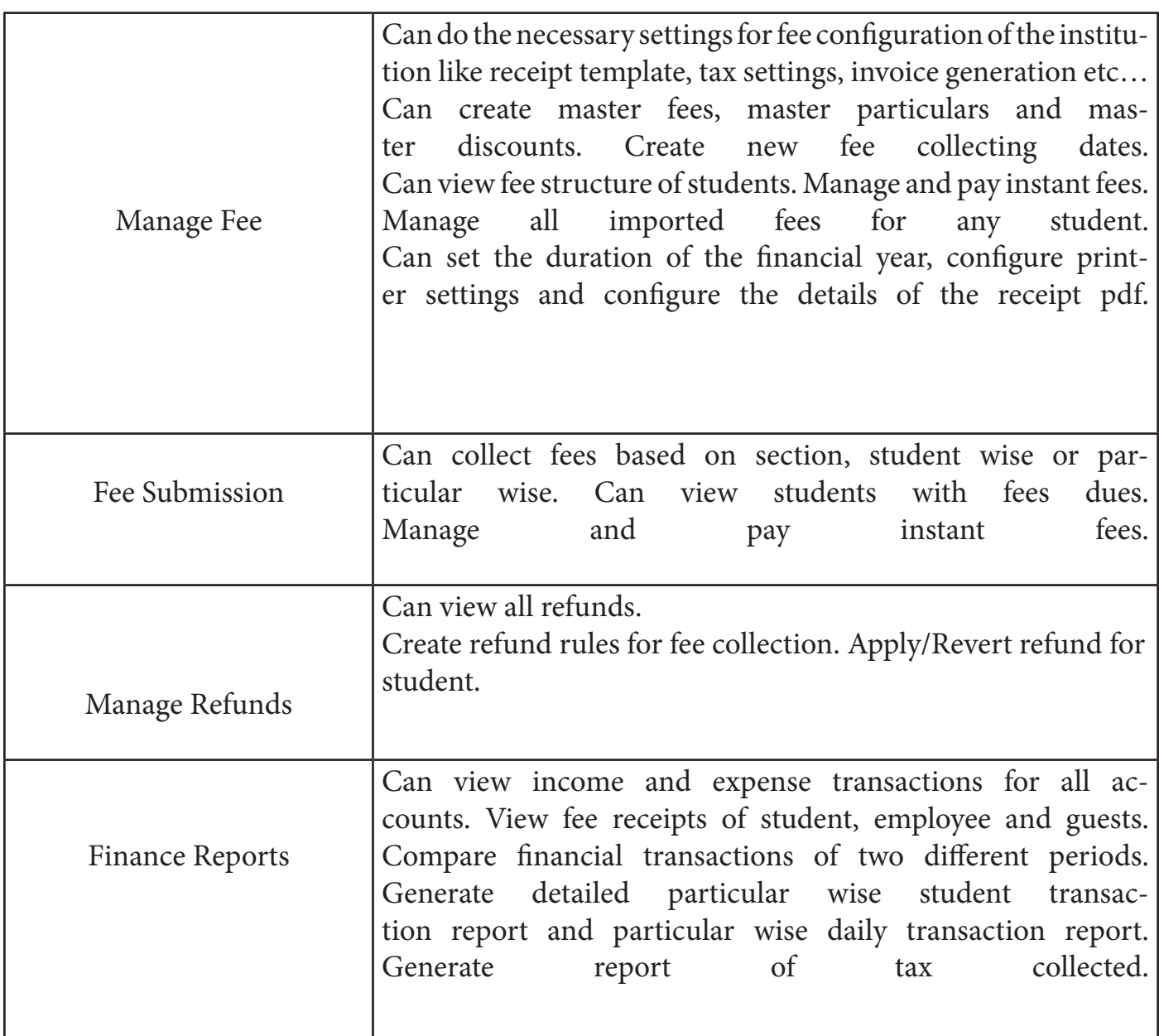

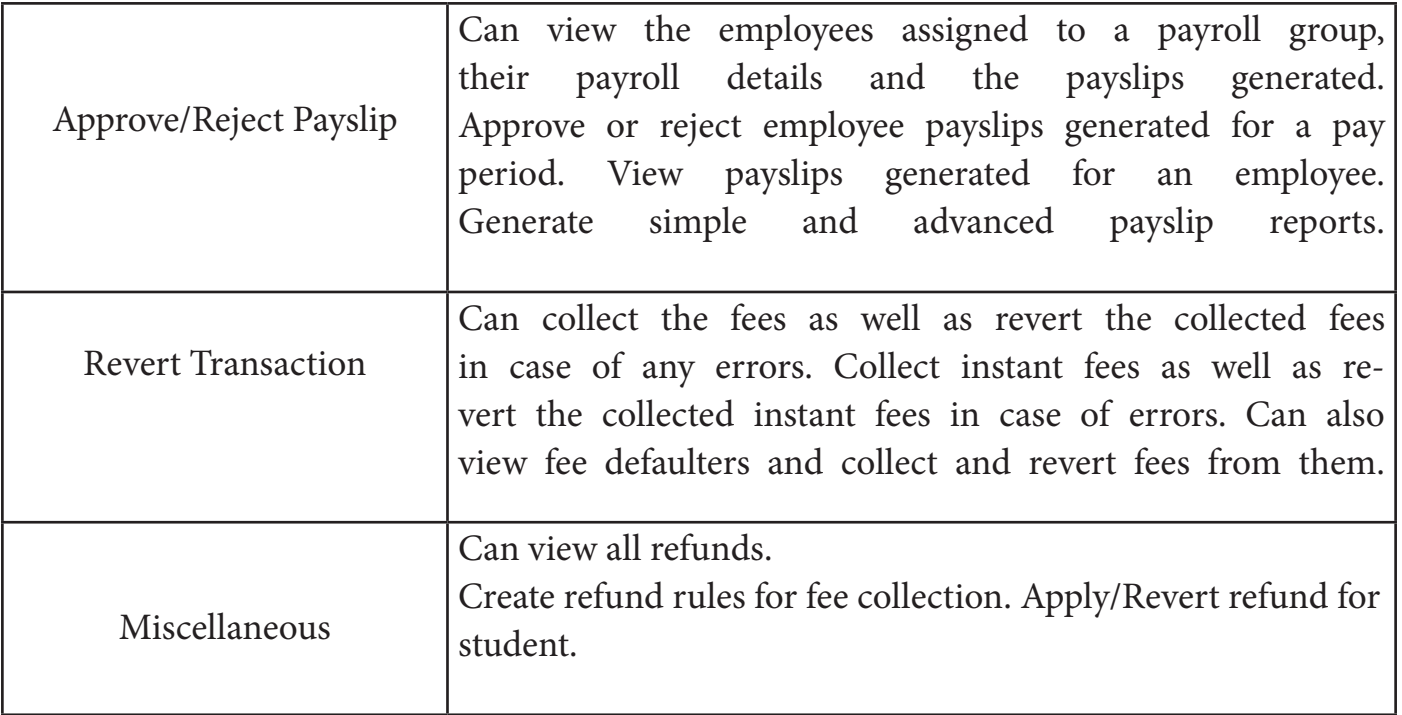

#### E-Governance in MSSW Library

Library Management Software - AutoLib

Institutional Repository Software – Dspace (Open Source)

Software to support the Visually Challenged students – NVDA (Open Source)

- I. MSSW Library is fully computerised and introduced with bar-cod facility. The features/ advantages are;
	- Library database can be accessed by students and faculty members from anywhere any time
	- OPAC/Web OPAC/ Mobile App
	- Cloud based and 24/7
	- Possibility to check the transaction details like books issued/ returned/ reserved/ over due details
	- Can renew/ reserve books online
	- Possible to search the entire library collection books, journals, journal articles, reports
	- Users can view the Librarian's message, library rules and library statistics
	- Users can change their password
	- Can change the password and view librarian's message
	- Can access open access ebooks/ejournals from the library web OPAC as the library opac has been integrated with open access e-resources.
- II. MSSW Library maintains the institutional repositories in the Digital Library Section with the help of the software D-Space which is open source software.
	- TheDigital Library has collection of theses and dissertations of research scholars and students from the year 2003 onwards
	- Books published by MSSW
	- Issues MSSW Journal, Journal of Madras School of Social Work
	- Reports published by MSSW
	- Course materials and copyright free e-books
	- End semester Question paper collection from the year 2016 for all the departments

The digital library gives the advantages of

- Searching the documents by author, title, subject, year and guide wise
- Full-text of the document can be viewed either in HTML or pdf format
- Documents can be downloaded for later use and sent by email
- III. Open Source Software, NVDA (Non Visual Desktop Access) installed in a computer enables the visually challenged people to follow the screen menu and the documents through a voice over.

\*\*\*\*\* End of the document \*\*\*\*\*

College Seal Principal's Signature

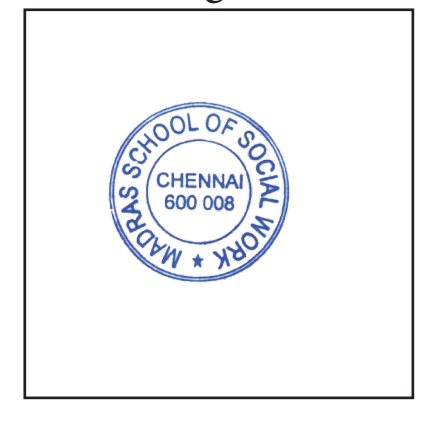

Jeve

Dr. S. RAJA SAMUEL, M.A., Ph.D., Principal Madras School of Social Work (Autonomous) No. 32, Casa Major Road, Egmore, Chennai - 600 008.